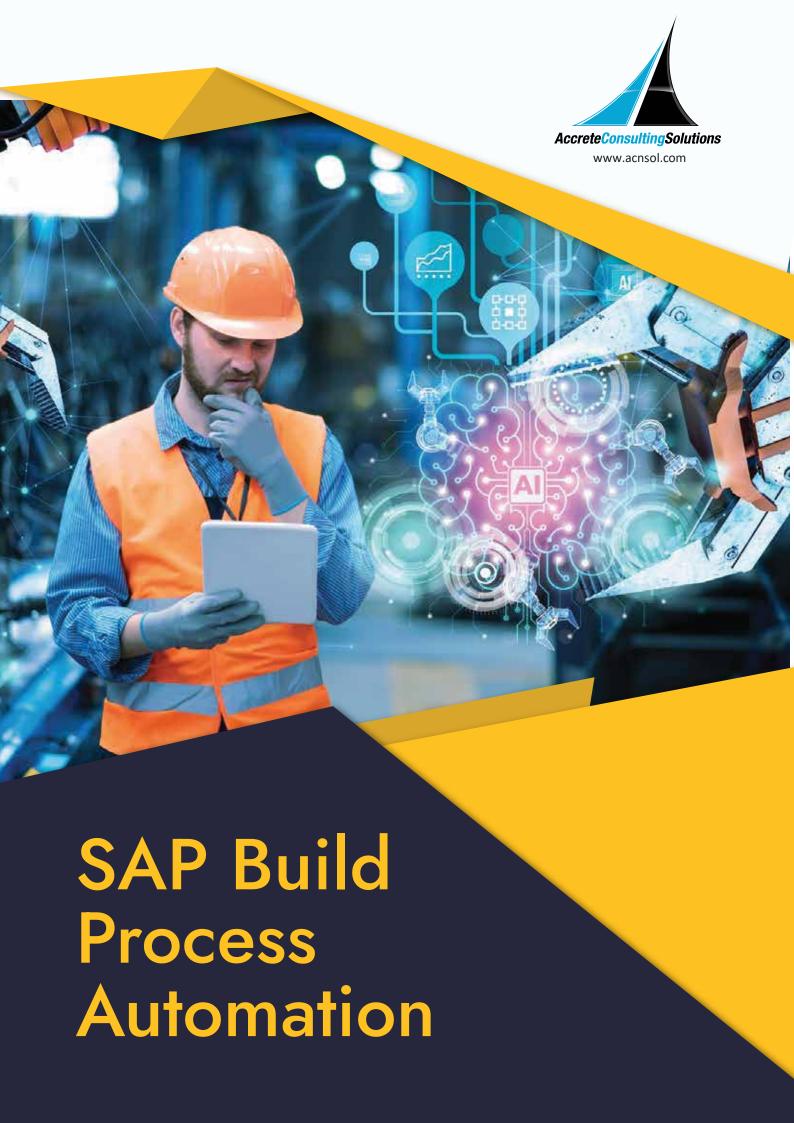

# **SAP Build Process Automation:**

# **Transforming Workflows with Drag-and-Drop Simplicity**

Unlock unprecedented efficiency with SAP Build Process Automation, a revolutionary solution reshaping workflows with drag-and-drop simplicity. Seamlessly adapt and innovate business processes through intuitive interfaces, automated features, decision logic management, and machine learning capabilities allowing you to streamline your highly repetitive and manual business processes, wondering how to activate your SAP Build Process Automation package or access it for free? Discover the key steps and harness the power of streamlined automation for your business success.

### What is SAP Build Process Automation?

SAP Build Process is a citizen developer solution, that allows meaningful collaboration between process experts and IT users to effortlessly identify, simplify, and automate inefficiencies within business processes.

Utilizing no-code workflow management and robotic process automation capabilities, business users and technologists can seamlessly transition into citizen developers. The solution's robust yet user-friendly low-code and no-code features empower you to drive automation, leveraging the skills and insights of citizen developers. Using the solution allows organizations to quickly jump-start their automation journey and save employees invaluable time.

# **Capabilities of SAP Build Process Automation**

Here are the versatile capabilities of SAP Build Process Automation, empowering your workflow:

Build or adapt processes effortlessly with a user-friendly graphical interface. Create forms-based workflows using drag -and-drop functionality.

Develop and manage decision logic in tabular, spreadsheet-like tables.

Streamline operations by automating repetitive tasks within existing processes.

Generate intelligent actions and recommendations through machine-learning capabilities.

Provide a unified launchpad and task center.

Collaborate seamlessly with professional developers to embed advanced workflows into projects initiated by citizen developers.

Ensure real-time, event-driven transparency into comprehensive processes and instances with process-visibility dashboards.

Provide pre-built content and features – such as bots, business rules, process steps, and workflow components.

### Potential Features of SAP Build Process Automation

### **Workflow Management**

The platform provides a seamless no-code process builder for users to create forms, manage decision logic, and organize process flows through intuitive drag-and-drop functionality. Emphasizing workflow digitalization, it facilitates the development and management decision logic and business rules with spreadsheet-like decision tables and flowcharts. Additionally, it ensures real-time, event-driven transparency in performance process process-visibility dashboards

#### **Robotic Process Automation**

Built-in automation recorder helps automate various manual or repetitive tasks efficiently- like copy-and-paste tasks, data extraction, data entry, and data creation. Streamline tedious error-prone routine tasks, such as consolidating and manipulating data from multiple sources, as well as tasks required during data migrations. RPA Automate processes that involve accessing applications without suitable APIs, spanning web applications, legacy systems, and software-as-a-service (SaaS) offerings. Additionally, build attended bots for tasks requiring user initiation and unattended bots for tasks that run without autonomously human intervention.

### **Embedded Artificial Intelligence (AI)**

Leverage the platform's inherent Al capabilities to achieve intelligent document processing without requiring the expertise of data scientists. Facilitate data extraction from various sources, including digital documents, scanned images, and structured data like Microsoft Excel files. Transfer the extracted data seamlessly to your enterprise systems for

further processing. Enrich the extracted data using your master data, and establish connections between document-based extractions and a unique ID within your system for streamlined processing.

# How to Get & Activate Your SAP Build Process Automation Package?

You can acquire the SAP Build Process Automation package through your RISE with SAP and GROW with SAP offerings, at no extra charge. This package gives you productive access to SAP Build Process Automation, allowing you to streamline and automate your highly repetitive and manual business processes.

# How to Activate Your SAP Build Process Automation Package?

### Prerequisites:

Need an SAP BTP Pay-As-You-Go or CPEA account. This account offers a testing environment for exploring features and creating proof of concepts. Start by registering for an SAP BTP Pay-As-You-Go or CPEA account to gain access to an SAP BTP global account. Once you have the global account, and its admin access you can enjoy free access to SAP Build Process Automation.

# Steps to activate your SAP Build Process Automation package:

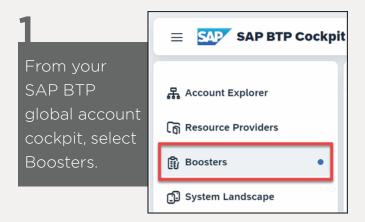

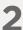

Look for SAP Build Process Automation and click Start to initiate the booster.

Note that the booster loads and prerequisite checks run automatically. These checks ensure your user account has the necessary permissions to subscribe to new services and that your SAP BTP global account has available SAP Build Process Automation entitlements.

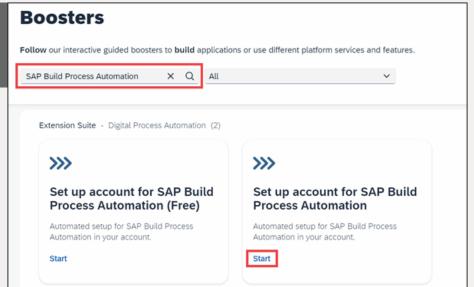

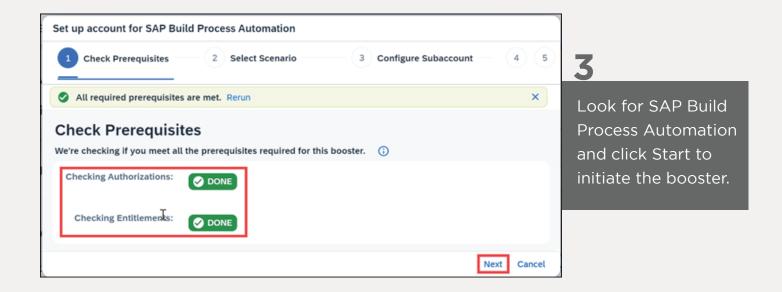

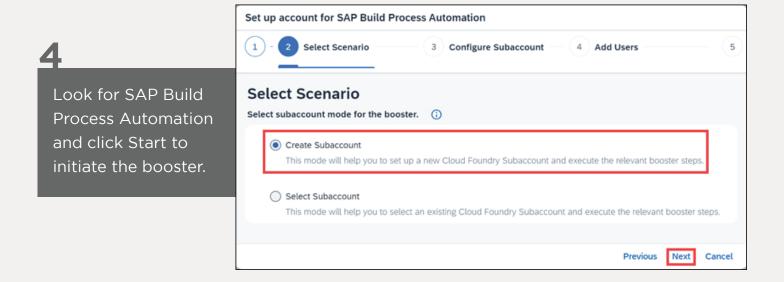

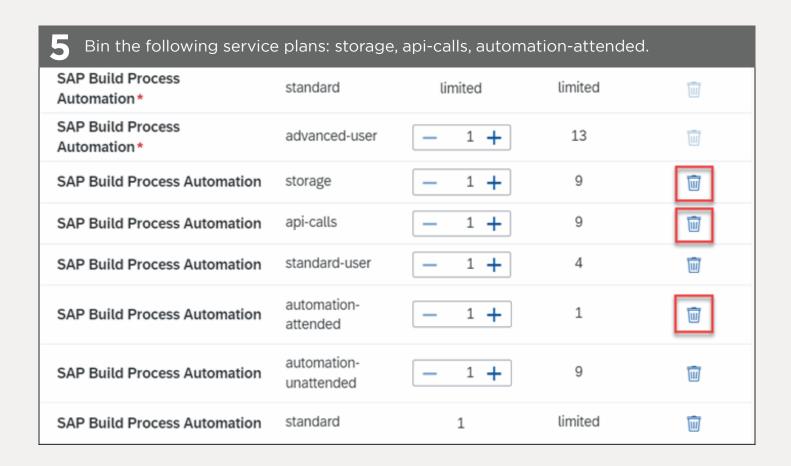

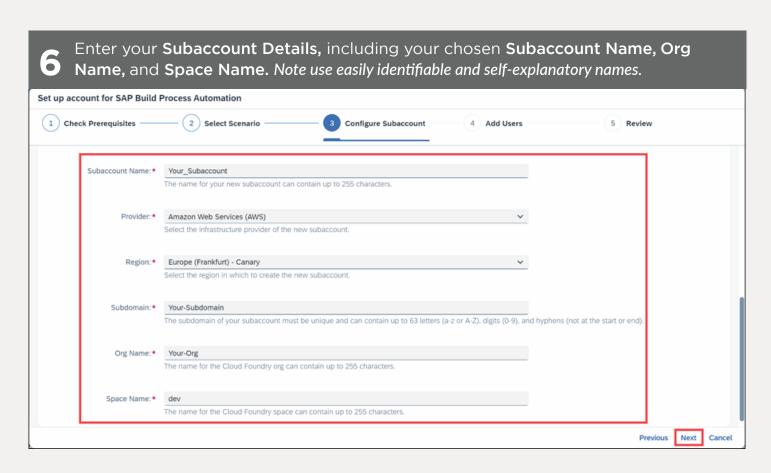

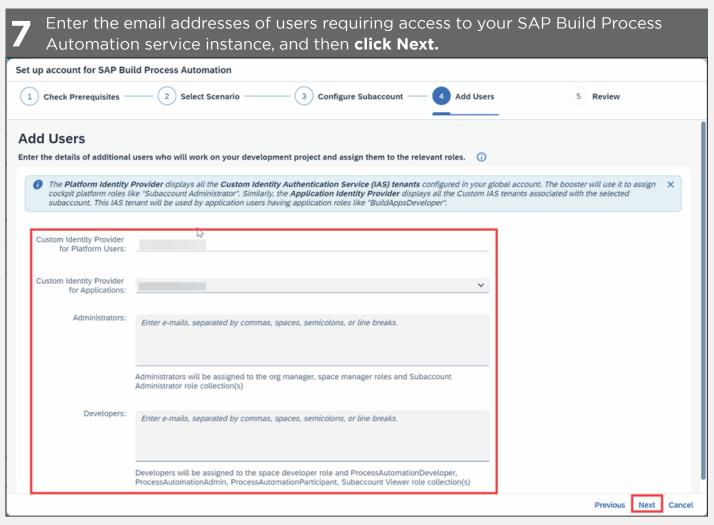

Administrators receive admin rights within the SAP BTP space and subaccount, while Developers receive SAP Process Automation-specific rights only. Note that your user account is automatically assigned as an administrator, so no additional details are needed at this stage.

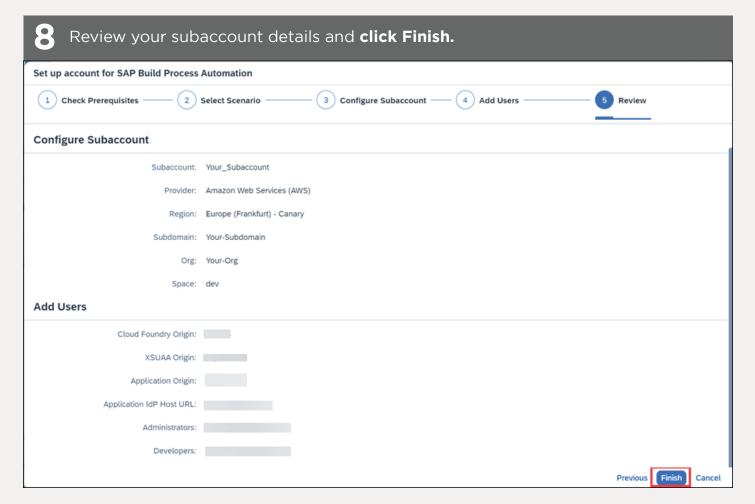

The booster will now run, and the progress of each stage will be displayed.

Progress

Creating Subaccount

2 PROCESSING

Assigning Service Quotas

PENDING

**Enabling Cloud Foundry** 

PENDING

Subscribing to SaaS Applications

**PENDING** 

**Creating Space** 

**PENDING** 

Creating Service Instances

PENDING

Creating Destination

PENDING

Assigning Role Collection

**PENDING** 

# Click Navigate to Subaccount.

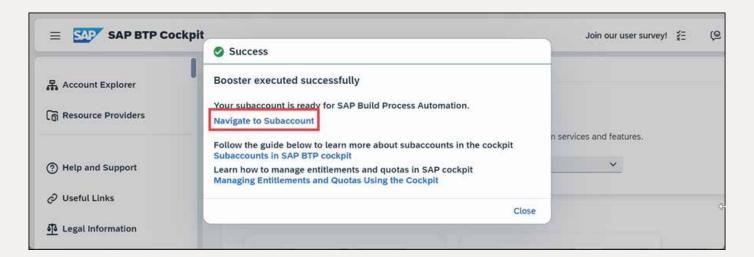

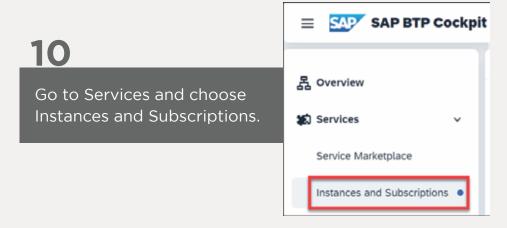

### Click Go to Application.

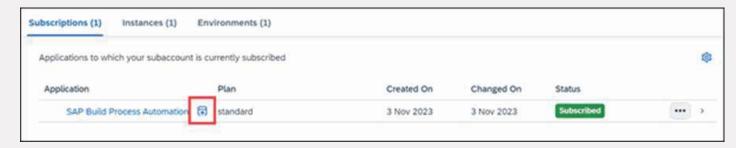

You are now in the SAP Build Process Automation lobby.

### **Get Ready For the Transformative Journey**

In conclusion, SAP Build Process Automation stands as a transformative solution, revolutionizing workflows with its intuitive features and powerful capabilities. By seamlessly integrating no-code workflow management, robotic process automation, and embedded artificial intelligence, it empowers both business users and technologists to drive automation. Acquiring and activating the package is a straightforward process, helping you unlock the potential of streamlined automation for your business success with SAP Build Process Automation.

 $Please\ reach\ out\ to\ Accrete\ at\ accrete@acnsol.com\ /\ +1\ 877-849-5838\ for\ any\ additional\ information\ or\ help\ that\ you\ may\ need.$ 

7116 252nd Avenue NE Redmond, WA 98053

#### Noida

The Iconic Corenthum 1st & 2nd floor, Sector 62, Noida-201301

#### South Africa

609 Lanseria Corporate Estate, Falcon Lane, Lanseria, Gauteng

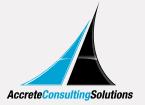